too\_elab\_2yr\_r64\_d3\_ugrizy\_v3.4\_10yrs i: Count observationStartMJD

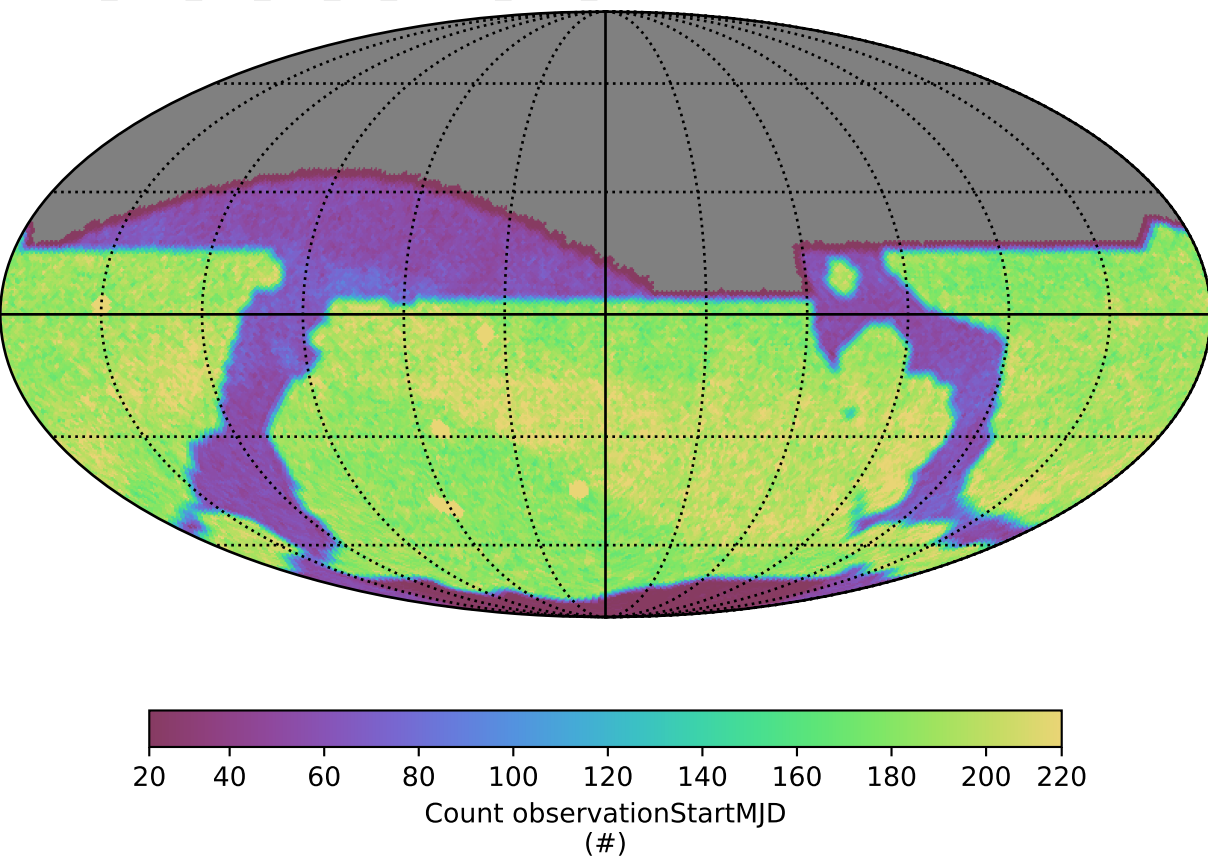